# **Modems**

Ajouter une colonne Fusionner des cellules Déplacer un texte Changer la largeur d'une colonne Insérer une liste à puces Appliquer un retrait à droite

Un modem (modulateur-démodulateur) permet d'échanger des informations par l'intermédiaire des lignes téléphoniques : selon qu'il est en mode émission ou réception, il convertit les données numériques en analogiques, ou inversement.

On distingue les modems internes (simple carte électronique qui s'enfiche dans un slot d'extension du PC) des modems externes, qui se présentent sous la forme d'un petit boîtier.

1. Modems internes

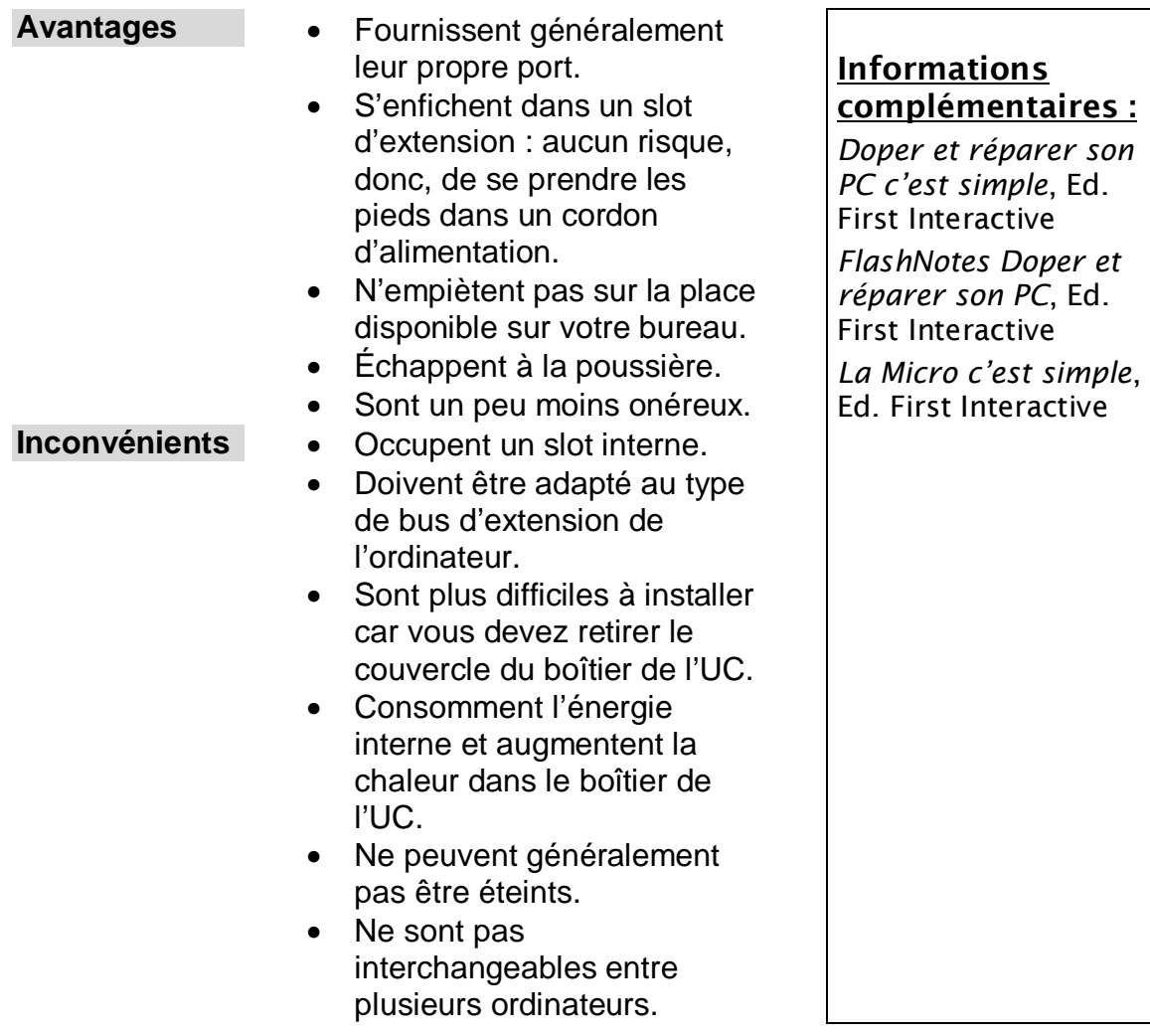

## 2. Modems externes

- **Avantages**  N'occupent pas de slot interne.
	- Ne consomment pas l'énergie du PC et n'augmentent donc pas la chaleur interne.
	- Peuvent être éteints.
	- Disposent souvent de plusieurs indicateurs lumineux relatifs à leur état de fonctionnement.
	- Sont faciles à permuter entre plusieurs PC.

- **Inconvénients**  Utilisent un port série ou USB.
	- Coûtent un peu plus cher.
	- Possèdent leur propre cordon d'alimentation.

### Informations complémentaires :

Doper et réparer son PC c'est simple, Ed. First Interactive FlashNotes Doper et réparer son PC, Ed. First Interactive

La Micro c'est simple, Ed. First Interactive